**Муниципальное автономное образовательное учреждение дополнительного образования города Иркутска «Дворец детского и юношеского творчества»**

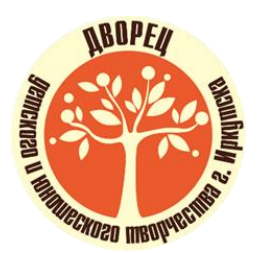

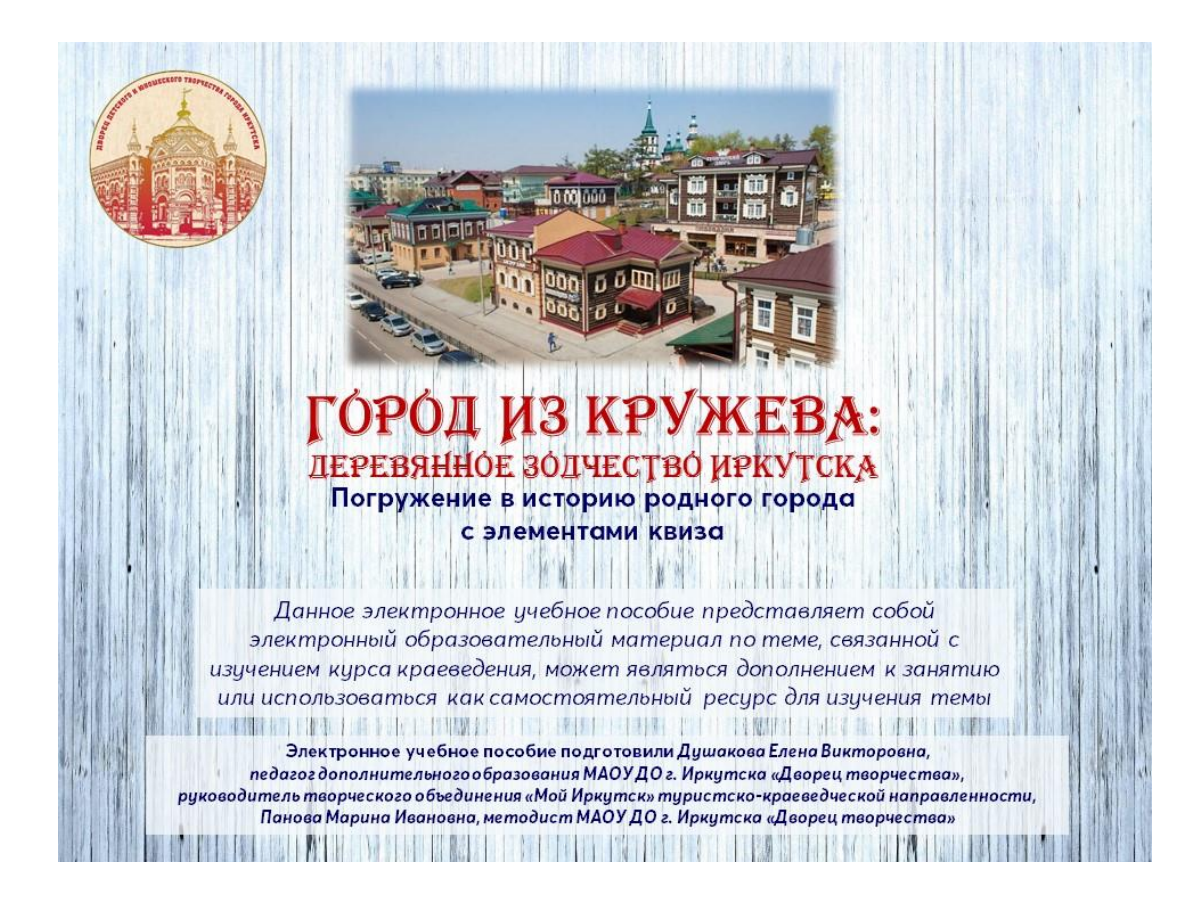

Инструкция по работе с электронным учебным пособием **«Город из кружева: деревянное зодчество Иркутска»** **Инструкция по работе с электронным учебным пособием «Город из кружева: деревянное зодчество Иркутска;** Авторы – Душакова Елена Викторовна, педагог дополнительного образования, Панова Марина Ивановна, методист МАОУ ДО г. Иркутска «Дворец творчества», Иркутск, - 2023, 5 с.

Настоящая инструкция по работе с электронным учебным пособием предназначена для учащихся 7-13 лет, проявляющих интерес к истории родного края, педагогов общеобразовательных учреждений, педагогов дополнительного образования, работающих по туристско-краеведческой направленности, педагогов-организаторов (проведение воспитательных мероприятий патриотической, туристско-краеведческой направленности)

### **Инструкция по работе с электронным учебным пособием «Город из кружева: деревянное зодчество Иркутска»**

## **Категория ЭОР**

Электронное учебное пособие (электронный образовательный материал по теме, дополняющей содержание образовательных программ в соответствии с тематическим каркасом)

**Актуальность данной методической разработки ЭОР.** Сегодня, как никогда ясно, что без воспитания патриотизма у подрастающего поколения ни в экономике, ни в культуре, ни в образовании мы не сможем уверенно двигаться вперед. Данный цифровой ресурс вносит достойную лепту в воспитание патриотизма и гражданской идентичности учащихся и помогает воспитать в наших детях чувство достоинства и гордости, ответственности и надежды, позволяет им стать частью своей малой Родины, принять ее историю и культуру как свои собственные. В связи с тем, что на сегодняшний день статистика показывает снижение заинтересованности детей краеведением, интерактивные элементы данного ресурса в доступной и интересной форме знакомят учащихся с историей Иркутска от основания острога до присвоения статуса города, с деревянным зодчеством, архитектурными памятниками родного города.

Педагогам данный ресурс поможет организовать и провести в занимательной форме учебное занятие по обобщению и систематизации знаний об Иркутске, как о столице Восточной Сибири, познакомить с деревянным зодчеством и интересными фактами о родном городе.

Активные ссылки на внешние ресурсы, приведенные в данном пособии, позволят педагогам и заинтересованным детям более глубоко изучить историю памятников деревянного зодчества города Иркутска.

Учащиеся могут использовать данный ресурс, как под руководством педагога, так и для самостоятельного изучения.

## **Цели и задачи методической разработки ЭОР.**

## **Цель методической разработки ЭОР**

повысить ИКТ компетенцию педагогов через демонстрацию учебного пособия с элементами квиза;

#### **Задачи методической разработки ЭОР:**

- научить использовать на занятиях интерактивное электронное учебное пособие,

- показать многообразие интерактивных элементов, созданный в программе PowerPoint,

- предоставить дополнительные материалы для занятий по краеведению

**Цель электронного образовательного пособия**: обобщение и систематизация знаний об Иркутске, как о столице Восточной Сибири, знакомство с деревянным зодчеством и интересными фактами о родном городе.

## **Задачи электронного образовательного пособия**

#### **Образовательные**

- обобщить и систематизировать знания об Иркутске, как о столице Восточной Сибири;

- формировать у детей устойчивые знания об истории возникновения Иркутского острога, присвоении статуса города, гербе, деревянном зодчестве, исторических памятниках;

- познакомить с новыми историческими фактами о родном городе.

# **Развивающие**

**Развивать:**

- устойчивый познавательный интерес к краеведению, к истории малой родины;

- ИКТ-компетенции учащихся

#### **Воспитательные**

Способствовать воспитанию:

- чувства любви и уважения к своему родному городу, к его истории;

- уверенность в своих действиях.

### **Основная идея педагогической деятельности:**

При использовании данного методического продукта процесс обучения детей теоретическим знаниям по краеведению осуществляется на основе современных ИКТтехнологий.

Практическая отработка знаний, умений и навыков краеведческой направленности выполняется учащимися при использовании интерактивных элементов данного ресурса.

**Новизна методической разработки ЭОР**. Методическая разработка дополняет, развивает, вносит новые элементы в процесс изучения учащимися истории Иркутска от основания острога до присвоения статуса города, деревянного зодчества, архитектурных памятников города Иркутска.

Применение цифрового образовательного ресурса позволяет активизировать деятельность учащихся по изучению краеведения родного города, дает возможность повысить качество образования, повысить профессиональный уровень педагога, разнообразить формы общения всех участников образовательного процесса, повысить уровень заинтересованности учащихся.

**Целевая аудитория.** Дети 7-13 лет, проявляющие интерес к истории родного края, педагоги общеобразовательных учреждений, педагоги дополнительного образования, работающие по туристско-краеведческой направленности, педагоги-организаторы (проведение воспитательных мероприятий патриотической направленности).

## **Инструкция по работе с электронным учебным пособием**

## *Электронное учебное пособие создано в программе PowerPoint*

# *Ссылка на ЭОР<https://cloud.mail.ru/public/jna7/hRst1FJLD>*

## *Условия использования ЭОР:*

Для использования данного ЦОР необходимо *постоянное подключение к интернету,* т.к. в презентацию внедрены аудио и видео файлы (условное обозначение в виде иконы «звук»), размещены гиперссылки на внешние ресурсы (условное обозначение в виде иконы «гиперссылка»).

## *Ход работы:*

1. Для работы с данным учебным пособием рекомендуется скачать его к себе на компьютер (было апробировано использование с внешних ресурсов, но т.к. возможности скорости интернета, электронных устройств разные, не всегда возможно полноценно использовать пособие без скачивания);

2. Нажмите в верхней строке меню на вкладку «Слайд-шоу» - «С начала (F5)» (начнется демонстрация пособия);

3. Смена слайдов по щелчку мыши;

4. На слайде 2 расположено меню по разделам пособия – можно перейти в раздел. Также с каждой страницы сделана внизу справа кнопка навигации для возвращения в меню;

5. На слайде 3 представлено стихотворение Марка Сергеева и аудио файл (внедрен) с песней, написанной на эти же стихи и ставшей негласным гимном города Иркутска; Если подвести курсор мыши к иконе «звук» появится дорожка управления аудиофайлом, можно включить и выключить аудиофайл, но! необходимо нажать точно на треугольную кнопку «включение», т.к. может не сработать программа (бывают ошибки совместимости, если версии PowerPoint различные); те же действия нужно произвести на других слайдах с аудиофайлами, в которых представлена для прослушивания дополнительная информация. Это слайды 14, 18, 29, 32, 33.

6. Знаком «?» обозначены слайды с вопросами квиза – это слайды 6, 8, 10, 15, 19, 25, 27. На этих слайдах тест сделан по принципу связи гиперссылок с местом в документе: при нажатии на кнопку с неверным ответом ничего не произойдет, отвечающий останется на той же странице, при нажатии на кнопку с верным ответом произойдет переход на слайд с информацией, расширяющей ответ;

7. На слайде 11 при щелчке мыши откроется дополнительная информация, при следующем произойдет переход на следующий слайд;

8. На слайде 21 размещена физкультминутка, управление запуском также через кнопку управления видео файлом (появляется при наведении на указатель в виде руки);

9. На слайдах 23, 29, 30, 31, 32, 33, 34, 35 размещены под кнопкой «для любознательных» гиперссылки на внешние источники информации, размещенные на различных сайтах и ресурсах с дополнительной информацией для самостоятельного изучения по теме пособия;

10. На слайде 36 размещена ссылка (под картинкой с пазлом и знаком вопроса) на игру-пазл, созданную при использовании внешнего ресурса – сервиса для создания интерактивных упражнений «LearningApps». Это рефлексия – самопроверка (контроль учебных достижений). При нажатии на ссылку происходит переход на внешний ресурс с упражнением.